Help Manual 6 [Professional](http://docs.manualsget.com/to.php?q=Help Manual 6 Professional Product Key) Product Key [>>>CLICK](http://docs.manualsget.com/to.php?q=Help Manual 6 Professional Product Key) HERE<<<

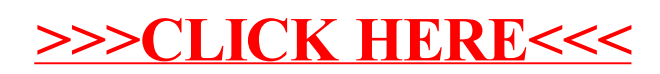